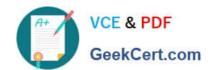

# 1Z0-460<sup>Q&As</sup>

Oracle Linux 6 Implementation Essentials

# Pass Oracle 1Z0-460 Exam with 100% Guarantee

Free Download Real Questions & Answers PDF and VCE file from:

https://www.geekcert.com/1z0-460.html

100% Passing Guarantee 100% Money Back Assurance

Following Questions and Answers are all new published by Oracle
Official Exam Center

- Instant Download After Purchase
- 100% Money Back Guarantee
- 365 Days Free Update
- 800,000+ Satisfied Customers

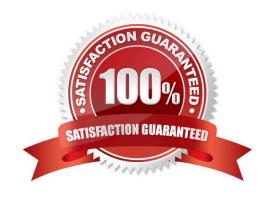

# VCE & PDF GeekCert.com

## https://www.geekcert.com/1z0-460.html

2024 Latest geekcert 1Z0-460 PDF and VCE dumps Download

#### **QUESTION 1**

You have to find the default runlevel of your Oracle Linux system. Which file will help you find this information?

- A. /boot/grub/grub.conf
- B. /etc/inittab
- C. /etc/rc.d/rc.sysinit
- D. /etc/rc.local
- E. /etc/rc.d/init.d

Correct Answer: B

The default run level is specified in the /etc/inittab file.

#### **QUESTION 2**

The sshd service running and you execute the following command:

# chkconfig sshd off

What happens when you run this chkconfig command?

- A. The sshd service disabled only for runlevel 5.
- B. The sshd service id disabled for runlevels 2, 3, 4, and 5, but the ssh service is still available until the next reboot.
- C. The sshd service is disabled for runlevels 2, 3, 4, and 5 and ssh service is stopped.
- D. The sshd service is disabled only for current runlevel.

Correct Answer: B

#### **QUESTION 3**

View the output below.

As a root user, you run the two ulimit commands as shown in the output below. Why does the second ulimit command fail as shown in the output?

```
[root@dbhost /]# ulimit -H -n
4096
[root@dbhost /]#
[root@dbhost /]# ulimit -S -n 4099
bash: ulimit: open files: cannot modify limit: Invalid argument
[root@dbhost /]#
```

# VCE & PDF

### https://www.geekcert.com/1z0-460.html

2024 Latest geekcert 1Z0-460 PDF and VCE dumps Download

- GeekCert.com
- A. The ulimit command cannot be run from the bash shell.
- B. The ulimit command syntax is not correct.
- C. The soft limit value of file description cannot be set greater than the hard limit value.
- D. The soft limit of file descriptions\\' value should always be less than 1024.

Correct Answer: C

Any user can set a soft limit to any value less than or equal to the hard limit. Any user can lower a hard limit. Only a user with appropriate privileges can raise or remove a hard limit.

Note:

limit, ulimit, unlimit set or get limitations on the system resources available to the current shell and its

descendents

Syntax:

ulimit [- [HS] [c | d | f | n | s | t | v]] limit

-H

Displays or sets a hard limit.

S

Displays or sets a soft limit.

Reference: man ulimit

#### **QUESTION 4**

You want to add a README.txt file in the home directory of every new user that you create by using the useradd command on your Oracle Linux system. In which directory will you place the README.txt file so that it automatically gets copied to the new user\\'s home directory when the user is created?

- A. /home/users
- B. /etc/default/useradd
- C. /etc/default
- D. /etc/skel

Correct Answer: D

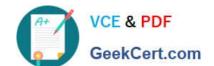

### https://www.geekcert.com/1z0-460.html

2024 Latest geekcert 1Z0-460 PDF and VCE dumps Download

-k, --skel SKEL\_DIR The skeleton directory, which contains files and directories to be copied in the user\\'s home directory, when the home directory is created by useradd. This option is only valid if the -m (or --create-home) option is specified.

If this option is not set, the skeleton directory is defined by the SKEL variable in /etc/default/useradd or, by default, /etc/skel.

Note:

\* useradd - create a new user or update default new user information Reference: man useradd

#### **QUESTION 5**

Your 32-bit i686 architecture system in registered with the Oracle Unbreakable Linux Network. RPM package example -1 .0.0-1 is already installed and the application is used constantly. You want to download the latest version of the example RPM package. You do not want to install the package until you have coordinated with the program\\'s current users. Which option will allow you to download until you have coordinated with the program\\'s current users. Which option will allow you to download the latest version of the RPM package, but not install it?

A. # rpm Uvh http://linix.oracle.com/rpms/i686/example-1.0.1-1.i686.rpm

B. # yum no-update example

C. # yumdownloader example

D. # yum get example-1.0.1

Correct Answer: C

yumdownloader is a program for downloading RPMs from Yum repositories.

**Synopsis** 

yumdownloader [options] package1 [package2...]

Note:

\* yum - Yellowdog Updater Modified yum is an interactive, rpm based, package manager. It can automatically perform system updates, including dependency analysis and obsolete processing based on "repository" metadata. It can also perform installation of new packages, removal of old packages and perform queries on the installed and/or available packages among many other commands/services (see below). yum is similar to other high level package managers like apt-get and smart.

Latest 1Z0-460 Dumps

1Z0-460 VCE Dumps

1Z0-460 Study Guide